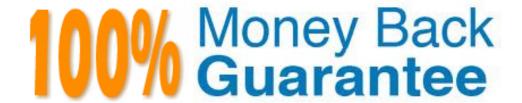

Vendor: IBM

Exam Code: C2090-420

Exam Name: IBM InfoSphere MDM Server v9.0

Version: Demo

Which two features differ between the probabilistic and deterministic approach to Suspect Duplication Processing? (Choose two.)

- A. candidate list selection
- B. matching critical data elements betweenpraties
- C. handing A2 suspects
- D. determining the match category

Answer: B,D

## **QUESTION NO: 2**

What is a design component of Data Persistency Entitlements?

- A. Ancestors
- B. Accessors
- C. Activities
- D. Profiles

Answer: B

#### **QUESTION NO: 3**

An external system provides a daily master data feed into InfoSphere MDM Server. New business proxies are created to synchronize this information with existing data in the MDM database. The synchronization process involves calling existing InfoSphere MDM Server transactions. What information does the business proxy use to resolve the identities of business objects and detect transactions needed in the composite transaction?(Choose two.)

- A. business object primary key fields
- B. business object foreign key fields
- C. business object business key fields
- D. business key fields in parent business object hierarchy

Answer: C,D

## **QUESTION NO: 4**

Which two statements are true about the type of history database triggers in InfSphere MDM Server?(Choose two.)

- A. SIMPLE triggers populate the history record in audit tables when a record is inserted into an operational table in theInfoSphere MDM Server database.
- B. COMPOUND triggers populate the history record in audit tables when a record is updated or deleted from within an operational table in theInfoSphere MDM Server database.
- C. SIMPLE triggers populate the history record in audit tables when a record is updated from within an operational table in theInfoSphere MDM Server database.
- D. COMPOUND triggers populate the history record in audit tables when a record is inserted or updated from within an operational table in theInfSphere MDM Server database.

Answer: C,D

## **QUESTION NO: 5**

Which three capabilities does the Extended Key Generation Framework provide?(Choose three.)

- A. Ability to generate different types of identifiers such as numeric, alphanumeric, numeric string, and alphabetic.
- B. Ability to generate different types of identifiers of variable length.
- C. Ability to construct identifiers from an external messaging engine.
- D. Ability to return a set of identifiers instead of a single identifier.
- E. Ability to customize the behavior of the Identifier object during the collapse of Parties.

Answer: A,B,D

## **QUESTION NO: 6**

The request parser factory, parser, response constructor factory, constructor, and request handler are all parts of the Request and Response framework.

What is the request handler?

- A. The request handler is a component that interacts with these components to carry out the request.
- B. The request handler is a transaction that interacts with these components to carry out the request.
- C. The request handler is a parser that interacts with these components to carry out the request.
- D. The request handler is a factory that interacts with these components to carry out the request.

Answer: A

**QUESTION NO: 7** 

## IBM 000-420

The tcrm extension.properties file contains the following:

- id factory identifier=com.dwl.tcrm.utilities.ClientIDF actory
- id factory contequiv=com.dwl.tcrm.utilities.ClientIDF actory

How will the primary key be generated for the CONTACT, IDENTIFIER, and CONTEQUIV tables?

- A. A custom key will be defined for the IDENTIFIER table and the CONTEQUIV table, a default key will be defined for the CONTACT table.
- B. Default keys will be defined for all tables, as defined by TCRMIDFactory.
- C. Customkdys will be defined for all tables, as defined by ClientIDF actoryGeneral.
- D. A custom key will be defined for the CONTACT table, default keys will be defined for the IDENTIFIER and CONTEQUIV tables.

**Answer: A** 

## **QUESTION NO: 8**

InfoSphere MDM server stores metadata about its data table definition for table name and column name. Which feature relies on this metadata in the CDDWLTABLETP table or the CDDWLCOLUMNTP table?

- A. Rules of Visibility
- B. Business Key Validation
- C. External Validation
- D. Extension Framework

**Answer: B** 

#### **QUESTION NO: 9**

You are required to store the history of any errors generated for reporting at a later time. Which statement is correct?

- A. History is configured during installation; so this will be implemented.
- B. Write a custom business rule to save error data in the custom history tables.
- C. Enable transactions in the Transaction Audit InformationLog(TAIL).
- D. Generate a report on sample error tables.

Answer: C

**QUESTION NO: 10** 

If the MandatorySearchDone field of the TCRMPartyBObj is set to "Y" and an A2 suspect is found during an addParty, which two actions occur?(Choose two.)

- A. The source party is returned in the response.
- B. The suspect parties are returned in the response.
- C. The source party is not added to the database.
- D. The source party is added to the database.

Answer: B,D

## **QUESTION NO: 11**

You are installing a standalone development environment on a workstation PC with both the database and application server running on the PC.

Which statement is true regarding the installation and configuration of this environment?

- A. The database tables must be setup manually by running the provided SQL scripts.
- B. A database and database user need to exist, but theInfoSphere MDM Server Workbench tooling can setup the necessary tables as part of an automated process.
- C. A database server needs to be installed, but theInfoSphere MDM Server Workbench tooling will automatically setup everything, including creation of a database user, as part of an automated process.
- D. The application server needs to be manually configured with the appropriate data sources which theInfoSphere MDM Server Workbench will then use to setup the database as part of an automated process.

Answer: B

#### **QUESTION NO: 12**

Which three tables are used by the InfoSphere MDM Server external validation service for configuring group level external validation?(Choose three.)

A. V GROUP PARAM

**B. V FUNCTION** 

C. V PARAM

D. V GROUP VAL

E. V\_VAL

Answer: A,B,D

You created an InfoSphere MDM Server data extension for the Person data entity whert the extended data elements are within the same MDM out-of-the-box PERSON table. One of the extended elements for the Person data extension is called XMarketingIndicator. The "Compound" triggers are implemented within the InfoSphere MDM Server application.

What is the expected result in the H PERSON audit table when a new record with a value in the XMarketingIndicator field is populated in the PERSON table?

- A. One record is populated in the H PERSON table with the Action Code of "I".
- B. One record is populated in the H PERSON table with the Action Code of "U".
- C. Two records are populated in the H PERSON table; one with the Action Code of "I" and the other with "U".
- D. Two records are populated in the H PERSON table; both with the Action Code of "I".

**Answer: C** 

#### **QUESTION NO: 14**

What is the meaning of "event horizon" in the context of an Event Manager application?

- A. The "event horizon" is the date stored in EVENT table to specify for how long the detected event remains valid.
- B. The "event horizon" is the number stored in CDEVENTCAT table to specify how frequently, in number of days, the event definitions belonging to that event category is detected by default.
- C. The "event horizon" is the reference stored in EVENTDEFRULE table to specify the expiry data for the rules associated with particular event category.
- D. The "event horizon" is the date stored in CDEVENTCAT table to specify for how long the definition of event remains valid.

Answer: B

## **QUESTION NO: 15**

Regarding InfoSphere MDM Server behavior extensions, which statement is correct?

- A. MDM Action Events are called when a nominated transaction likeaddAddress is called by a coarse grained transaction like addPerson.
- B. MDM Action Events are used for actions such as "search".
- C. MDM Transaction Events are used for transactions such as "search" and "get".
- D. MDM Transaction Events are called when a nominated transaction like addAddress is called by a coarse grained transaction like addPerson.

#### Answer: A

#### **QUESTION NO: 16**

Click the Exhibit button.

<soapenv:Envelope xmlns:soapenv="http://schemas.xmlsoap.org/soap/envelope/"</p>

Xmlns:soapenv="http://schemas.xmlsoap.org/soap/envelope/"xmlns:xsd="http://www.w3.org/200

1/XMLSchema"

Xmlns:xsi=" http://www.w3.org/2001/XMLSchema-instance">

- <soapenv:Body>
- <soapenv:Fault>
- <faultcode>soapenv:Server.securityException</faultcode>
- <faultstring>com.ibm.wsspi.wssecurity.SoapSecurityException: WSEC5048E: One of "SOAP"

Header" elements required.</faultstring>

- <detail encodingStyle=""/>
- </soapenv:Fault>
- </soapenv:Body>
- </soapenv:Envelope>

You have set up an InfoSphere MDM Server development environmet using a test WebSphere Application Server and locally installed DB2. The WebSphere Application Server security is not enabled. You run the "adperson" Web service and receive the response shown in the exhibit. Which step is required to allow the Web service request to succeed?

- A. Set the configuration setting/IBM/DWLCommonServices/Security/enabled to false.
- B. Redeploy the party Web service module with security disabled.
- C. Run Prepare for Deployment on the MDM application.
- D. Use the correct user ID and password in the request.

## **Answer: B**

## **QUESTION NO: 17**

In InfoSphere MDM Server Workbench, which two can contain type code fields?(Choose two.)

- A. transaction
- B. behavior extension
- C. entity extension
- D. entity addition

## Answer: C,D

Which function does the "Maximum offset" value within an MDM Module Project perform?

- A. Sets the maximum ID value from whichInfoSphere MDM Server Workbench then uses to count down.
- B. Ensures that the InfoSphere MDM Server Workbench uses the same IDs each time that the "generate Code" functio is used.
- C. Ensures that the generated IDs for a project do not exceed a certain value.
- D. Sets the initial ID value from which theInfoSphere MDM Server Workbench then uses to count up.

**Answer: C** 

## **QUESTION NO: 19**

The configuration element?IBM/DWLCommonServices/RedundantUpdate/enabled?in the Configuration and Management component is set to false?

If the business object to be updated contains the same values as the values on the system, which statement is true?

- A. The values are not updated and a success status is returned.
- B. The values are not updated and a warning message is thrown.
- C. The values are updated on the system.
- D. The values are updated on the system and an error message is thrown.

**Answer: B** 

## **QUESTION NO: 20**

The configuration element?IBM/DWLCommonServices/RedundantUpdate/enabled?in the Configuration and Management component is set to "true".

If the business object to be updated contains the same values as the values on the system, which statement is correct?

- A. The values are not updated and a success status is returned.
- B. The values are not updated and a warning message is thrown.
- C. The values are updated on the system.
- D. The values are updated on the system and an error message is thrown.

Answer: C

**QUESTION NO: 21** 

Where in the InfoSphere MDM Server Workbench can you set the database schema name?

A. in an MDM Module Project "module.mdmxmi" file

B. in an MDM Module Project "mdmgen.properties" file

C. in the MDM Application Model "application.mdmxmi" file

D. within the "resources" folder in an MDM Module Project

Answer: C

**QUESTION NO: 22** 

Which two statements are true regarding Java composite business proxies? (Choose two.)

A. They use RMI or Web Services to call MDM functions.

B. They are custom built Java code that execute custom logic and can call MDM transactions.

C. They can be written in Java or ILOG.

D. The base implementation class for a business proxy iscom.dwl.base.requesthandler.DWLTxnBP.

Answer: B,D

**QUESTION NO: 23** 

Without any customizations, which statement is true about an account business entity and adding a new account into the InfoSphere MDM Server database?

A. An account can only be based on one product.

B. An account can contain only one Term Condition object that describes the term and condition of an agreement.

C. When adding a new account, the TCRMContractBObj business object can be used to provide account details and one single TCRMContractBObj can only contain one

TCRMContractComponetBObj business object.

D. Use theaddContract service as a coarse-grained transaction, only one new party can be added into the database as part of an addContract request message.

Answer: A

You are developing extensions to InfoSphere MDM server to support storing information about assets and their locations. You have defined new entities named Asset and Location. There is a business requirement to store information about the locations of assets. Multiple assets may be stored in one location.

What are two ways that the data model can be defined to allow the locations of assets to be recorded?(Choose two.)

- A. Define an entity namedAssetLocation, with references to an Asset and a Location.
- B. Add a reference to Asset in the Location entity.
- C. Add a reference to the Location in the Asset entity.
- D. Define an entity namedAssetLocation with a reference to an Asset and add to Location a reference to AssetLocation.

Answer: A,C

## **QUESTION NO: 25**

The Search implementation in InfoSphere MDM Server uses the search framework and provides the ability to customize the Search feature, so clients can write their own SQL statements to execute searches. A company has required an MDM developer to add a search by zip code, which requires customizing the search, as this is not one of the standard out-of-the-box provided search fields.

- A. Use the dynamic SQL creation feature in the search framework which will construct SQL dynamically based on the search criteria.
- B. Customize the default SQL code contained in the parentsearchParty service.
- C. Add a new pre-written SQL query.
- D. Use the Administration UI to design the SQL guery and response.

Answer: A,C

#### **QUESTION NO: 26**

As part of an InfoSphere MDM Server application maintenance team, you are analyzing the numerous warnings that appear in the InfoSphere MDM Server log file.

What will help you to quickly detect the component producing a particular warning message?

- A. Set the logging to the finest level.
- B. The sequence of execution flow should logically point to the component.
- C. Unique message identifiers used byInfoSphere MDM Server.

D. Adequate experience inInfoSphere MDM Server is required.

**Answer: C** 

## **QUESTION NO: 27**

An implementation of InfoSphere MDM Server uses the party relationship subject area, but relationships may not be present for all parties. You want the system to return the relationship record while doing a getParty transaction for a party with one or more relationships. However, you do not want the system to issue unnecessary SQL output to read from the relationship record while doing a getParty transaction for a party with no relationships.

Which existing InfoSphere MDM Server feature can be configured to achieve this objective?

- A. Smart Inquiry
- B. Summary Data Indicators
- C. EntitySubtyping
- D. Service Activity Monitoring Facility

Answer: B

#### **QUESTION NO: 28**

The addPerson and updatePerson services are taking a long time to execute. When you examine the log files, you notice that the Match Rule is running over 10,000 times each request but a Suspect is only found 0.1% of the time.

What would be the cause of the performance issue?

- A. The party match rule is comparing too many attributes.
- B. The suspect duplicate party search rule is finding too many parties.
- C. The database contains many similar customer records.
- D. The C suspect action rule is not adding suspects to the database.

**Answer: B** 

## **QUESTION NO: 29**

A client uses InfoSphere MDM Server's PartyMaintenanceServices sample to perform delta data loading. The client overwrites InfoSphere MDM Server default business keys and needs to customize logic in some of the PartyMaintenanceServices sample code to fulfill the client's special requirements.

What are two ways that the client should implement the customized logic?(Choose two.)

A. change the source code in theresolveldentity() method of the PartyMaintenanceServices sample business proxies. For example, change the MaintainPartyAddressBP. Resolvedentity() method to implement customized business logic.

B. Creat an alternative implementation of the business proxy. For example, write a new MaintainPartyAddressCustomeBP.java and extends MaintainPartyAddressBP and override MaintainPartyAddressBP.resolveIdentity() method.

C. Creat an alternative business proxy which implements the IbusProxy interface and adds business logic in the execute() method.

D. Extend DWLTxnBP and create a public method execute() to overwrite the com.dwl.base.requesthandler.DWL TxnBP.execute() method.

Answer: A,B

## **QUESTION NO: 30**

A customer wants to implement a new search transaction (searchbyZipCode) at the controller component level. This is implemented by associating a finder class to this transaction. This finder class contains the business logic to search for all party details that match the zip code supplied in the input request by a direct SQL statement call.

What are two steps necessary to implement this customization? (Choose two.)

A. Assign a name for this transaction, e.g., searchByZipCode-modify the OOTB request XML to reflect the required structure for input for the search parameter by changing the appropriate search transaction.

B. Ensure that the MDM extension framework is disabled (enabled=false).

C. Register the transaction namesearchByZipCode?in the CDBUSINESSTXTP table.

D. Register the new transaction namesearchByZipCode?within the tcrm extension.properties files.

Answer: C,D

#### **QUESTION NO: 31**

When matching two parties, what are two possible suspect category names? (Choose two.)

A.B

B. C

C. A

D. D

Answer: A,B

What are three main tasks to configure and deploy composite business proxies into an InfoSphere MDM Server application?(Choose three.)

- A. Define composite transaction name(s) in the MDM CDBUSINESSTXTP table.
- B. Define customized business keys in the MDM V ELEMENT table.
- C. Define composite Java business proxies in DWL Common extension. properties.
- D. Enable the new proxy configuration in the Configuration and Management component.
- E. Package Java business proxies as jar and add it to MDM.ear

Answer: A,C,E

#### **QUESTION NO: 33**

You built a new data addition called "Xaddition?which has "one-to-many" relationships to the existing ContractComponent" data entity for a client. The relationship between "ContractComponent" and "Xaddition" is parent-to-child. The client wants the InfoSphere MDM Server to be able to handle the data elements residing in the Xaddition?by invoking the out-of-thebox Contract related services such as addContract? And getContract? Which solution do you propose to the client that will satisfy the requirement?

- A. Build an event behavior extension at the pre-transaction level.
- B. Build an event behavior extension at the post-transaction level.
- C. Build an event behavior extension at the pre-action level.
- D. Build an event behavior extension at the post-action level.

Answer: D

## **QUESTION NO: 34**

Your client has several external rules used in their solution. The client is experiencing performance problems. You are trying to determine which external rule is causing the performance bottleneck. Which two configurations are needed to track the performance using the performance tracker component of InfoSphere MDM Server.(Choose two.)

- A. Set the /IBM/DWLCommonServices/Performance Tracking/ExternalBusinessRules/enabled configuration property to true.
- B. Set the /IBM/DWLCommonServices/Performance Tracking/ExternalBusinessRules/enabled configuration property to false.
- C. Set tracking level as "-1" to indicate that you are enabling custom performance tracking.
- D. The default level performance tracking level 0 will be enough to track the performance effectively.

## Answer: A,C

#### **QUESTION NO: 35**

Access Tokens manage security on which level?

- A. record level
- B. table level
- C. attribute level
- D. transaction level

#### Answer: A

#### **QUESTION NO: 36**

The Business Administration Web application is used to configure InfoSphere MDM Server through the user interface.

What are three features supported by this application? (Choose three.)

- A. The ability to manageEvergreening.
- B. The ability to manage users and groups.
- C. The ability to manage notification
- D. The ability to manage code tables.
- E. The ability to manage external validations.

## Answer: B,D,E

## **QUESTION NO: 37**

Which three tables are used by the InfoSphere MDM Server external validation service for configuring field level external validation? (Choose three.)

- A. V PARAM
- **B. V FUNCTION**
- C. V ELEMENT PARAM
- D. V ELEMENTATTRIBUTE
- E. V ELEMENT VAL

## Answer: B,C,E

Which two InfoSphere MDM Server common components are used by the Event Manager application? (Choose two.)

- A. concurrent execution framework
- B. external rules component
- C. task management component
- D. notification framework

Answer: B,D

#### **QUESTION NO: 39**

Inquiry level 101 has been defined for Person BObj and the cumulative indicator for me inquiry level is set to Y.

Which child business objects will be retrieved from the database?

- A. all child business objects included in Inquiry Level 101 plus all child business objects included in all lower inquiry levels 0-101
- B. all child business objects included in Inquiry Level 101 only
- C. all child business objects included in Inquiry Level 101 plus all child business objects included in Inquiry Level 100
- D. all child business objects of PersonBobj

**Answer: C** 

## **QUESTION NO: 40**

What are three ways to determine which IntoSphere MDM Server components are causing performance bottlenecks? (Choose three.)

- A. Capture performance data using the logging component ofInfoSphere MDM Server.
- B. Use Tivoli performance Viewer of WebSphere Application Server to summarize reports of performance statistics.
- C. Capture the data stored in the Transaction Audit Information Log ofInfoSphere MDM Server.
- D. Use ARM4.0 implementation to measure the availability and performance of transactions.
- E. Review the history tables data.

Answer: A,B,D

To persist two duplicate records (A1 match category) in InfoSphere MDM Server, which situation must exist?

- A. The A1 match action rule should be modified to persist A1 matches.
- B. TheLOBRel must not match between the two parties.
- C. The party attribute 'do not collapse ind' must be set to "N".
- D. The ADDACTIONTYPE table should be modified to categorize the match as A2.

**Answer: B** 

## **QUESTION NO: 42**

You have a business requirement for an insurance domain. A party needs to declare existing medical conditions. A party can have multiple ailments. The attributes of an ailment depend upon the nature of ailment and there is no search requirement on ailment attributes. Additional attributes of an ailment are frequently added.

What should you do?

- A. Create a data extension to the party.
- B. Retain in the insurance system.
- C. Create appropriate party demographic specs.
- D. Create data addition.

**Answer: C** 

## **QUESTION NO: 43**

Which two statements are correct regarding the customization of artifacts generated by the InfoSphere MDM Server Workbench? (Choose two.)

- A. It is not possible to customizeInfoSphere MDM Server Workbench artifacts.
- B. It is possible to customizeInfoSphere MDM Server Workbench artifacts but normally they will be over-written when the code is re-generated.
- C. It is possible to customizeInfoSphere MDM Server Workbench artifacts and to prevent them from being over-written use the "@generated NOT" tag.
- D. It is possible to customizeInfoSphere MDM Server Workbench artifacts and it will automatically prevent customizations from being over-written.
- E. YOU must flag the model as "customizable" to create customized code.

Answer: B,C

. Б,С

Without any customization, which entitys physical record can be shared across many parties?

- A. ADDRESS
- **B. CONTACTMETHOD**
- C. IDENTIFIER
- D. INCOMESOURCE

**Answer: A** 

## **QUESTION NO: 45**

The search framework supports the dynamic creation of an SQL statement based on the search business object.

What are three important steps in the creation at a dynamic query? (Choose three.)

- A. Create an ordered collection of Criterion Elements, which represent the SQL criteria.
- B. The SELECT column list must depend on (correlate to) the input parameters.
- C. Create an instance of the appropriate search input class by passing in the search business object.
- D. Create an instance of Search SQL, using the SQL statement, criterion elements, and the search result set processor.
- E. Use the default search result set processor class to handle the list of criteria columns.

Answer: A,C,D

## **QUESTION NO: 46**

In InfoSphere MDM Server, a party is either a person or an organization and most of the party features apply to both persons and organizations.

Which type of party information must be specific to either a person or an organization?

- A. name
- B. address
- C. contact method
- D. identifier

Answer: A

# **Trying our product!**

- ★ 100% Guaranteed Success
- ★ 100% Money Back Guarantee
- ★ 365 Days Free Update
- ★ Instant Download After Purchase
- ★ 24x7 Customer Support
- ★ Average 99.9% Success Rate
- ★ More than 69,000 Satisfied Customers Worldwide
- ★ Multi-Platform capabilities Windows, Mac, Android, iPhone, iPod, iPad, Kindle

# **Need Help**

Please provide as much detail as possible so we can best assist you. To update a previously submitted ticket:

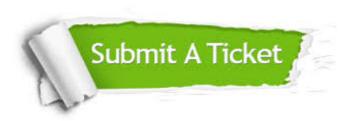

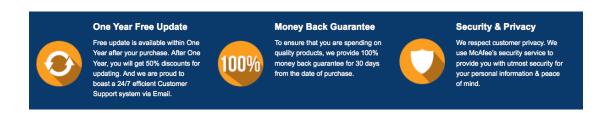

## Guarantee & Policy | Privacy & Policy | Terms & Conditions

Any charges made through this site will appear as Global Simulators Limited.

All trademarks are the property of their respective owners.

Copyright © 2004-2015, All Rights Reserved.